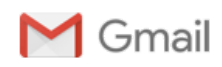

## **Diligência PE 023/19 - 2 - Lote 2**

2 mensagens

**Licitação DPGE** <licitacao.dpge@gmail.com> 18 de dezembro de 2019 18:09 Para: Leonardo De Barros Filippo Cesario <lbfcesario@simpress.com.br>, Carlos Eduardo De Almeida Bastos <cebastos@simpress.com.br>, Luiz Carlos De Camargo Junior <lcljunior@simpress.com.br>, Ademir Da Fonseca Junior <adajunior@simpress.com.br>

**Licitação DPGE <licitacao.dpge@gmail.com>**

Senhor Licitante,

Em atenção a diligência feita anteriormente, segue abaixo a manifestação do órgão técnico:

**Item A)** Foi solicitada apresentação de maiores evidências quanto a BIOS do equipamento ofertado, se a mesma é da fabricante HP, ressaltando que evitassem somente a declaração do fabricante. **A LICITANTE apresentou telas a comprovação de atendimento ao item**, nas quais é possível idenficar a originalidade do fabricante HP, conforme comprovado nas páginas 1 e 4 ([0327083](https://sei.rj.def.br/sei/controlador.php?acao=protocolo_visualizar&id_protocolo=501940&id_procedimento_atual=309866&infra_sistema=100000100&infra_unidade_atual=110001321&infra_hash=47159be513feca330d41f338267d056b5c529667a2ae5ec668a7345d60a54d25)).

**Item B).** Foi solicitada a indicação do link no site onde poderia ser realizado o download de atualizações corretivas da BIOS, com o objetivo de garantir que a "atualização corretiva da BIOS, através de software próprio do fabricante (publicações no site) ou homologado por ele".

A LICITANTE apresentou dois caminhos para download:

1º Caminho: Link do fabricante onde constam todos os conteúdos de suporte (softwares e drivers) disponíveis para o equipamento Probook 640 G4 - O caminho indicado (https://supporthp.com/ph[en/drivers/selfservice/hp-probook-640-g4-notebook-pc/18602168](https://supporthp.com/ph-en/drivers/selfservice/hp-probook-640-g4-notebook-pc/18602168)) não abriu, no entanto, a equipe de avaliação verificou que houve um pequeno erro material (não indicação de um "." no link apresentado) e localizou a documentação no endereço [https://support.hp.com/ph-en/drivers/selfservice/hp-probook-640-g4-notebook-pc/](https://support.hp.com/ph-en/drivers/selfservice/hp-probook-640-g4-notebook-pc/18602168) 18602168. Neste endereço, foi verificado o arquivo Release Notes, onde **pôde-se confirmar os dados do fabricante, atendendo assim às exigências do Edital.**

2º Caminho: Endereço para atualização corretiva da BIOS, https://support.hp.com/si-en/ [drivers/selfservice/swdetails/hp-probook-640-g4-notebook-pc/18602168/swItemld/ob-240836-1](https://sei.rj.def.br/sei/,%20https:/support.hp.com/si-en/drivers/selfservice/swdetails/hp-probook-640-g4-notebook-pc/18602168/swItemld/ob-240836-1), porém ao tentar acessar o site apresentou erro na página. No entanto, foi possível idenficar no endereço citado anteriormente as telas apresentadas nas páginas 3 e 4 do documento [0327083](https://sei.rj.def.br/sei/controlador.php?acao=protocolo_visualizar&id_protocolo=501940&id_procedimento_atual=309866&infra_sistema=100000100&infra_unidade_atual=110001321&infra_hash=47159be513feca330d41f338267d056b5c529667a2ae5ec668a7345d60a54d25) e o arquivo mencionado na página 2 ([0327083](https://sei.rj.def.br/sei/controlador.php?acao=protocolo_visualizar&id_protocolo=501940&id_procedimento_atual=309866&infra_sistema=100000100&infra_unidade_atual=110001321&infra_hash=47159be513feca330d41f338267d056b5c529667a2ae5ec668a7345d60a54d25)), "sp99751\_releasedoc". Com isso, através destes dados apresentados **foi possível comprovar o atendimento aos itens** A e B questionados na diligência referente a BIOS.

**Em relação ao Item C**, foram solicitados esclarecimentos quanto dados de início e término do chamado no sistema de ordens de serviço e evidências de telas do sistema que comprovassem atendimento aos itens 3.7.12 à 3.7.14 relacionado aos recursos de relatórios gerados e informações dos chamados, conforme pedido no termo de referência.

A LICITANTE apresentou telas que comprovaram que o sistema armazena aos dados de início e fim do atendimento de uma OS, **atendendo assim o item 3.7.12 em sua completude**.

No tocante ao solicitado no item 3.7.14, a partir do esclarecimento apresentado pela LICITANTE, **foi possível comprovar o atendimento integral do item**.

No entanto, quanto ao solicitado no item 3.7.13, não foi possível idenficar na tela apresentada o caminho realizado dentro do sistema para ser retirado o "quantitativo de reabertura dos chamados". Apesar de ter apresentado uma tela que ela intitula na documentação como "Tela de quantitativo de reabertura de chamados" (página 20 do documento [0327083](https://sei.rj.def.br/sei/controlador.php?acao=protocolo_visualizar&id_protocolo=501940&id_procedimento_atual=309866&infra_sistema=100000100&infra_unidade_atual=110001321&infra_hash=47159be513feca330d41f338267d056b5c529667a2ae5ec668a7345d60a54d25)), na tela não foi possível confirmar que o relatório se trata de tal característica, pois não há nomenclatura que determine o filtro aplicado. Devido a isso, pedimos que a LICITANTE **apresente documento com as telas demonstrando "passo a passo" para chegar ao item referente a consulta citada**. Ressalvamos que, conforme previsto no item 10.1.3, a LICITANTE pode realizar o demonstrativo do atendimento aos requisitos dos softwares através de apresentação dos sistemas na sede da CONTRATANTE, desde que previamente agendado", o que poderia facilitar o processo de homologação.

Diante do exposto, o Pregoeiro nos termos do art. 43, § 3º da Lei 8666/93, resolve baixar em diligência determinando-se que o classificado provisoriamente demonstre através de apresentação de telas o "passo a passo" para chegar ao relatório de quantitativo de reabertura de chamados, ou ainda, realize o demonstrativo do atendimento aos requisitos dos softwares através de apresentação dos sistemas na sede da CONTRATANTE.

A licitante deverá informar a forma de responder a diligência até às 17 horas do dia 19/12/2019 para o email: [licitacao.dpge@gmail.com](mailto:licitacao.dpge@gmail.com).

No caso de ser feita a escolha pela demonstração do sistema, conforme previsto no item 10.1.3, esta Comissão de Pregão divulgará data e horário em todos os meios pertinentes ao procedimento licitatório em curso para a referida demonstração, sendo divulgado num período de 72 (setenta e duas) horas de antecedência.

Caso a licitante opte pela apresentação de documentos, o prazo será de 3 (três) dias úteis após a escolha da forma de resposta da diligência.

**Coordenação de Licitações Defensoria Pública do Estado do Rio de Janeiro Avenida Marechal Câmara, 314, 3º andar, Centro Rio de Janeiro/RJ - Brasil Telefone: +55 21 2332-6203**

Leonardo De Barros Filippo Cesario <lbfcesario@simpress.com.br> 19 de dezembro de 2019 08:49 Para: Licitação DPGE <licitacao.dpge@gmail.com>

Cc: Carlos Eduardo De Almeida Bastos <cebastos@simpress.com.br>, Ademir Da Fonseca Junior <adajunior@simpress.com.br>, Luiz Carlos De Camargo Junior <lcljunior@simpress.com.br>

Prezado Sr. Pregoeiro,

Acusamos o recebimento do e-mail e informo que estaremos encaminhando as documentações solicitadas para cumprimento da diligência no prazo de 03 (três) dias úteis.

Atenciosamente.

## **Leonardo De Barros Filippo Cesario**

**GERENTE NEGOCIOS II COMERCIAL CORPORATE RJ GOVERNO** Tel.: **+55 21 2109-6900** Cel.: **+55 21 98112-1995** E-mail: **[lbfcesario@simpress.com.br](mailto:lbfcesario@simpress.com.br)** Site: **[www.simpress.com.br](http://www.simpress.com.br/)** Rua São Bento , 8 – [2°andar](https://www.google.com/maps/search/Rua+S%C3%A3o+Bento+,+8+%E2%80%93+2%C2%B0andar+-+Centro++%0D%0A-+Rio+de+Janeiro+-+RJ+-+Brasil?entry=gmail&source=g) - Centro - Rio de Janeiro - RJ - Brasil

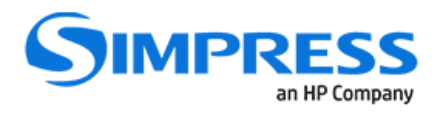

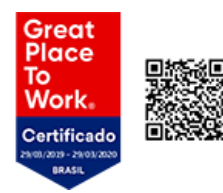

"Esta mensagem pode conter informação confidencial e/ou privilegiada, e seu sigilo é protegido por lei. O conteúdo é informativo e não constitui obrigação ou responsabilidade da SIMPRESS. Se você<br>não for o destinatário ou informações. Se você recebeu esta mensagem por engano, por favor, avise imediatamente a SIMPRESS, respondendo o e-mail e em seguida apague-o. Agradecemos sua colaboração".<br>->Antes de imprimir esse e-mail, pense em seu com

[Texto das mensagens anteriores oculto]